**Zgłoszenie roszczenia z tytułu ubezpieczenia od NNW dzieci i młodzieży szkolnej** 

## **Wybierz najwygodniejszą formę**

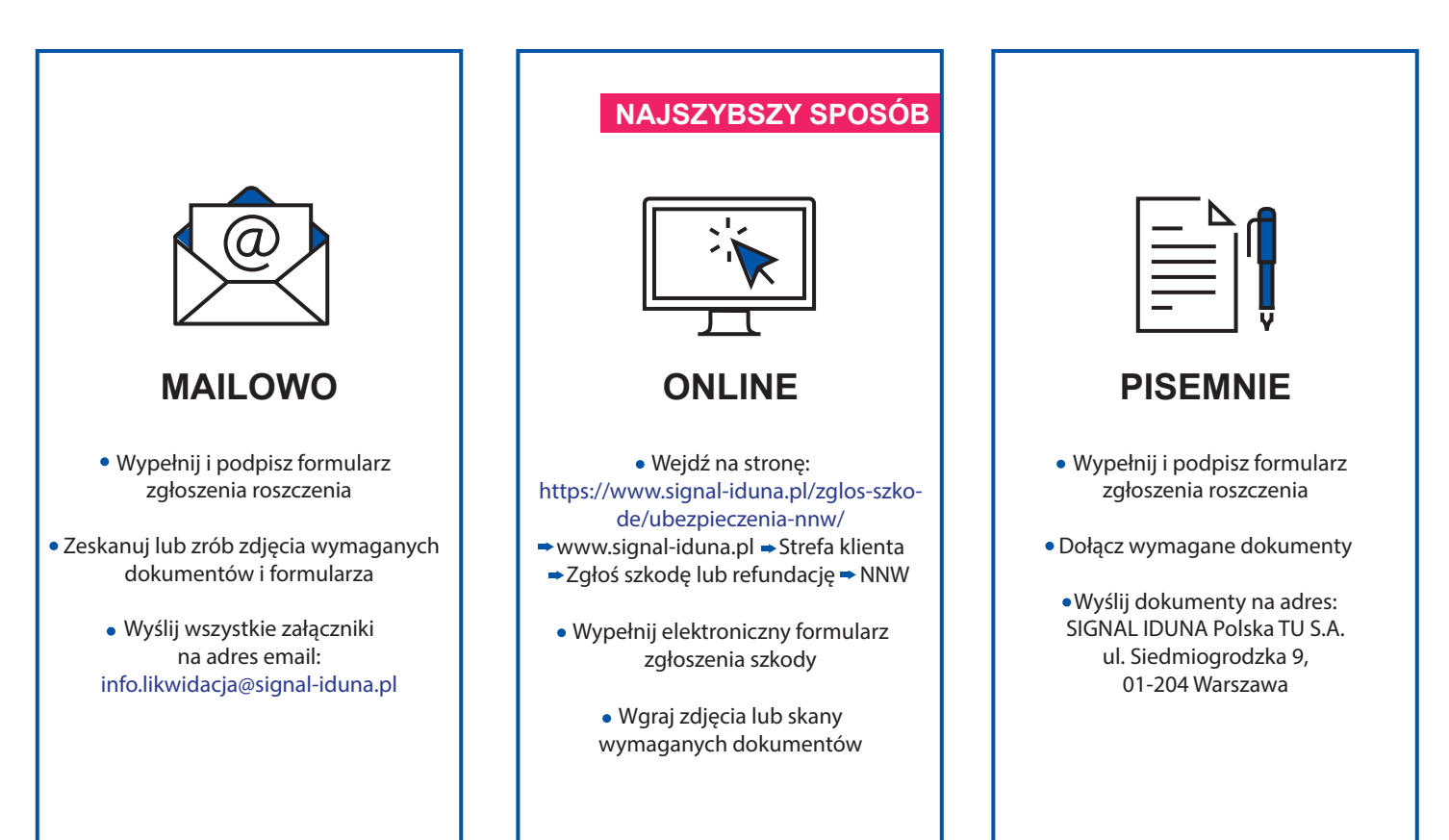

## **Co warto wiedzieć:**

- Formularze niezbędne do zgłoszenia roszczenia, znajdziesz na stronie: www.signal-iduna.pl/do-pobrania/.
- Przed wypełnieniem formularza przygotuj: PESEL, numer telefonu, adres e-mail, swój numer rachunku bankowego oraz dokumenty potwierdzające zdarzenie ubezpieczeniowe.
- Do każdego zgłoszenia dołącz kserokopię dowodu osobistego, z zasłoniętym wizerunkiem.
- Zawsze dołączaj czytelną dokumentację medyczną (nawet w formie elektronicznej).

## kochamtodbam SIGNAL IDUNA

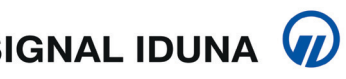